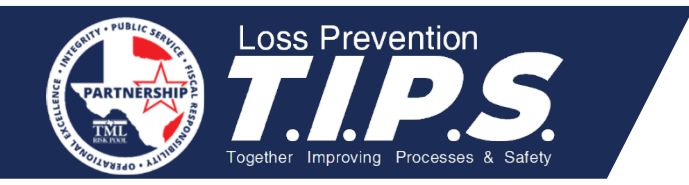

# **Workers' Compensation** *At-a-Glance*

# **Deadline to Determine Compensability**

The Risk Pool has 15 days from the date the first notice of injury is received to investigate a claim to determine compensability. For first responder disease presumption claims, the Pool can have up to 60 days from the date the first notice of injury is received to do so.

# **Commonly Used Forms [ww.tdi.texas.gov/forms/form20employer.html](http://www.tdi.texas.gov/forms/form20employer.html)**

### **First Report of Injury (Form DWC001)**

- Submit within 8 days of the employee's lost time from work.
- Also submit when medical treatment is sought.

### **Employer's Wage Statement (Form DWC003)**

- Submit within 30 days of the earliest of:
	- 1. The eighth day of disability;
	- 2. Notice to the employer that the employee is entitled to income benefits; or
	- 3. The date of the employee's death resulting from the compensable injury.
- Also submit within seven days of any wage information changes.

### **Supplemental Report of Injury (Form DWC006)**

- Submit within three days after the employee begins to lose time (if lost time did not occur immediately following the injury).
- Submit within three days after employee returns to work.
- Submit within three days after the employee has returned to work and subsequently has additional lost time.
- Submit 10 days after the end of each pay period when employee's earnings change.
- Submit 10 days after the employee separates from employment.

# **Work Status Report (Form DWC73, which is completed by** *medical providers* **and provided to the employee, member, and Risk Pool)**

- Provided:
	- 1. After the initial exam.
	- 2. After a change in work status.
	- 3. When restrictions are changed.
- Provided to:
	- 1. Injured employee after an exam
	- 2. Risk Pool Member within two days
	- 3. Risk Pool within two days

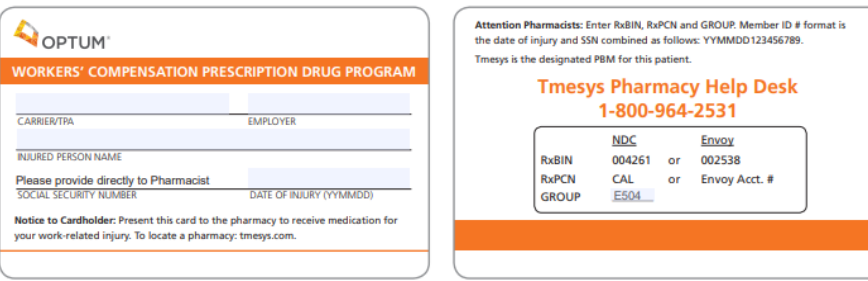

# **Important Contact Information Member Portal**

**Risk Pool Workers' Comp** Phone: 800-537-6655 Fax: 512-491-2481 [Workerscompensation@tmlirp.org](mailto:Workerscompensation@tmlirp.org)

**The Alliance** [www.pswca.org](http://www.pswca.org/)

**Office of Injured Employee Counsel First Responder Contact** Yolanda Garcia

# 512-804-4173 [firstresponderhelp@oiec.Texas.gov](mailto:firstresponderhelp@oiec.Texas.gov)

The Risk Pool Member Portal [\(www.tmlirp.org](http://www.tmlirp.org/) – click on Portal Submissions button) allows Members to management their policy schedules and claims. (New users click on the "register" button at top right.) Use the Portal to review coverage information, view Claims Dashboard and generate/print reports, file claims and submit most workers' compensation forms to the Pool.

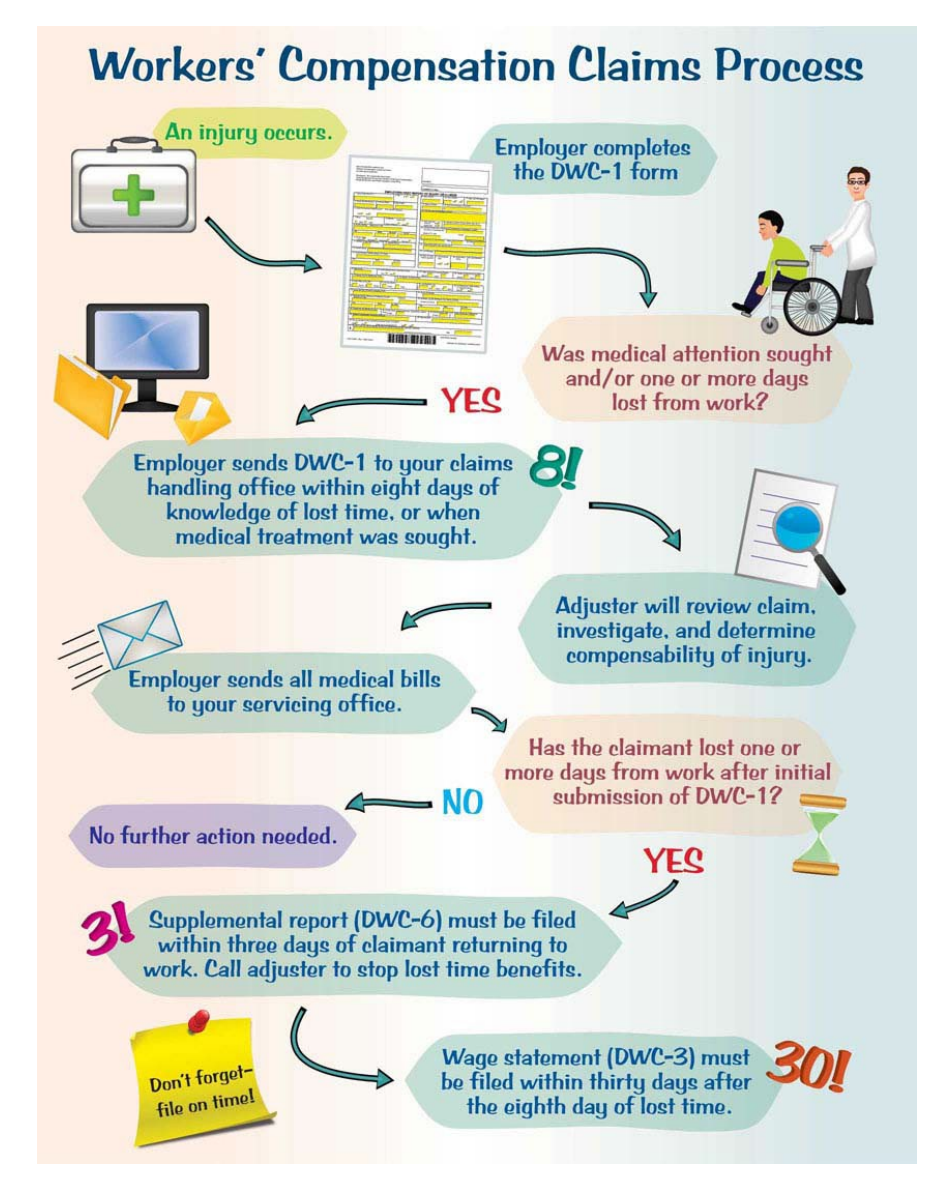